## **УПРАВЛЕНИЕ РЕСУРСАМИ**

## АВТОМАТИЗАЦИЯ ОБСЛУЖИВАНИЯ СРЕДСТВ ИЗМЕРЕНИЙ ДЛЯ ПРОИЗВОДСТВЕННОГО **ПРЕДПРИЯТИЯ**

В статье рассмотрен пример использования модуля для управления ремонтами корпоративной информационной системы, предназначенной для автоматизации обслуживания средств измерений в производственной компании. Автор показывает, что попытки автоматизации часто приводят к значительному увеличению трудозатрат, несопоставимых с получаемым результатом.

КЛЮЧЕВЫЕ СЛОВА: корпоративные информационные системы (КИС), ERP, калибровка, аттестация, проверка, ремонт

Принято считать, что автоматизация деятельности предприятия позволяет облегчить жизнь работников, вовлеченных в трудовой процесс. В действительности это не всегда так, корпоративные информационные системы (далее - КИС) - явный тому пример [1]. Развернутая на предприятии КИС обеспечивает прозрачность ведения бизнеса, однако предполагает оперативный ввод транзакционных данных в систему. Именно эти данные служат тем базисом, на основе которого формируются аналитические отчеты, используемые в процессе принятия управленческих решений [2].

Архитектура КИС строится по модульному принципу: за каждое направление деятельности компании отвечает отдельный компонент КИС. Выделяют модули логистики («Закупка», «Производство», «Ремонт»), финансов («Контрагенты», «Затраты», «Основные средства»), кадров («Поиск», «Ведение и развитие персонала») и др. В техническом плане основной акцент в КИС сделан на интеграции модулей, что позволяет отслеживать материально-денежные потоки от закупки до продажи в масштабе групп компаний [3].

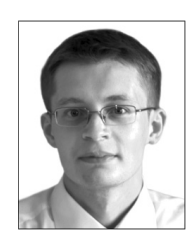

Степанов Дмитрий Юрьевич - к. т. н., доцент Московского государственного университета информационных технологий, радиотехники и электроники (МИРЭА) (г. Москва)

Это, в свою очередь, выполняется за счет использования все тех же аналитических отчетов.

КИС позволяет реализовать бизнес-процессы на основе стандартных системных объектов [4]. Ее программное ядро организуется таким образом, чтобы покрыть максимальное число функциональных требований. Однако существуют процессы, которые невозможно отразить в КИС, используя стандартные объекты, поэтому при внедрении предлагаются нетривиальные решения, цель которых — применяя стандартный функционал, реализовать нестандартный процесс. За такой подход часто приходится расплачиваться пользователям.

В качестве наглядного примера рассмотрим международное предприятие, занимающееся производством лекарственных средств на территории Российской Федерации. На нем было выполнено полномасштабное внедрение ERPсистемы немецкой компании SAP AG [5]. Модуль проведения технического обслуживания и ремонта оборудования (далее — ТОиР) входил в проект и был настроен для обслуживания средств измерений (далее — СИ).

Настройка модуля ТОиР для ремонта СИ велась на основе шаблонного решения, предложенного глобальной проектной командой. К сожалению, российская специфика ремонта СИ не всегда учитывалась в шаблоне. В результате в один ряд были поставлены бизнес-процессы ремонта как оборудования, так и СИ.

По итогам внедрения КИС стала учетной системой, в которой отражались все финансовые и логистические операции. Обработка СИ по организационным причинам длительное время велась вне системы. Позже было принято волевое решение о необходимости использования для этой цели модуля ТОиР. Проанализируем две ситуации: отражение ремонта СИ без применения ТОиР и с его использованием.

Под обслуживанием СИ (далее — ремонт) понимается совокупность мероприятий, таких как поверка, калибровка и аттестация, выполняемых государственной метрологической службой для

каждой единицы СИ. На основе технической документации и фактической выработки СИ определяется дата первого обслуживания. Впоследствии дата ремонта регламентируется метрологической службой [6].

Практически каждый метролог, отвечающий за измерительное оборудование компании, с целью соблюдения метрологических требований ведет данные по срокам ремонта в электронной таблице или пользуется элементарной базой данных [7]. Применение подобных информационных технологий зачастую является более выигрышной стратегией по причине их простоты, удобства и доступности, ведь держать в памяти обилие сведений невозможно.

Сначала выполним обзор бизнес-процесса ремонта без использования модуля ТОиР. Определение сроков и объема ремонта СИ преимущественно велось вне учетной системы, в КИС же отражались исключительно бухгалтерские проводки по закупке услуг проверки, калибровки и аттестации. На рис. 1 представлен процесс ремонта в нотации Unified Modeling Language — Activity Diagram [8]. Отражение факта ремонта требовало выполнения порядка трех операций в КИС: обработки закупочного заказа, регистрации акта выполненных работ и входящего счета-фактуры.

Понесенные затраты сразу относились на бюджет отдела, для СИ которого производилось обслуживание. Давайте обратимся к элементарной арифметике. Каждая операция по вводу данных в КИС занимает около трех минут. Ремонту ежемесячно подлежало порядка 100 единиц измерительного оборудования. Таким образом, трудозатраты по регистрации услуг ремонта составляли порядка 3 × 100 = 5 ч/мес. (В расчет не включено время на ведение СИ во внешней системе, т.к. трудозатраты при этом минимальны и несопоставимы с обработкой данных в КИС.)

Теперь рассмотрим случай применения модуля ТОиР для обслуживания СИ. Как и любой другой модуль КИС, ТОиР интегрирован со всеми смежными компонентами информационной системы. Основное назначение модуля ТОиР — учет

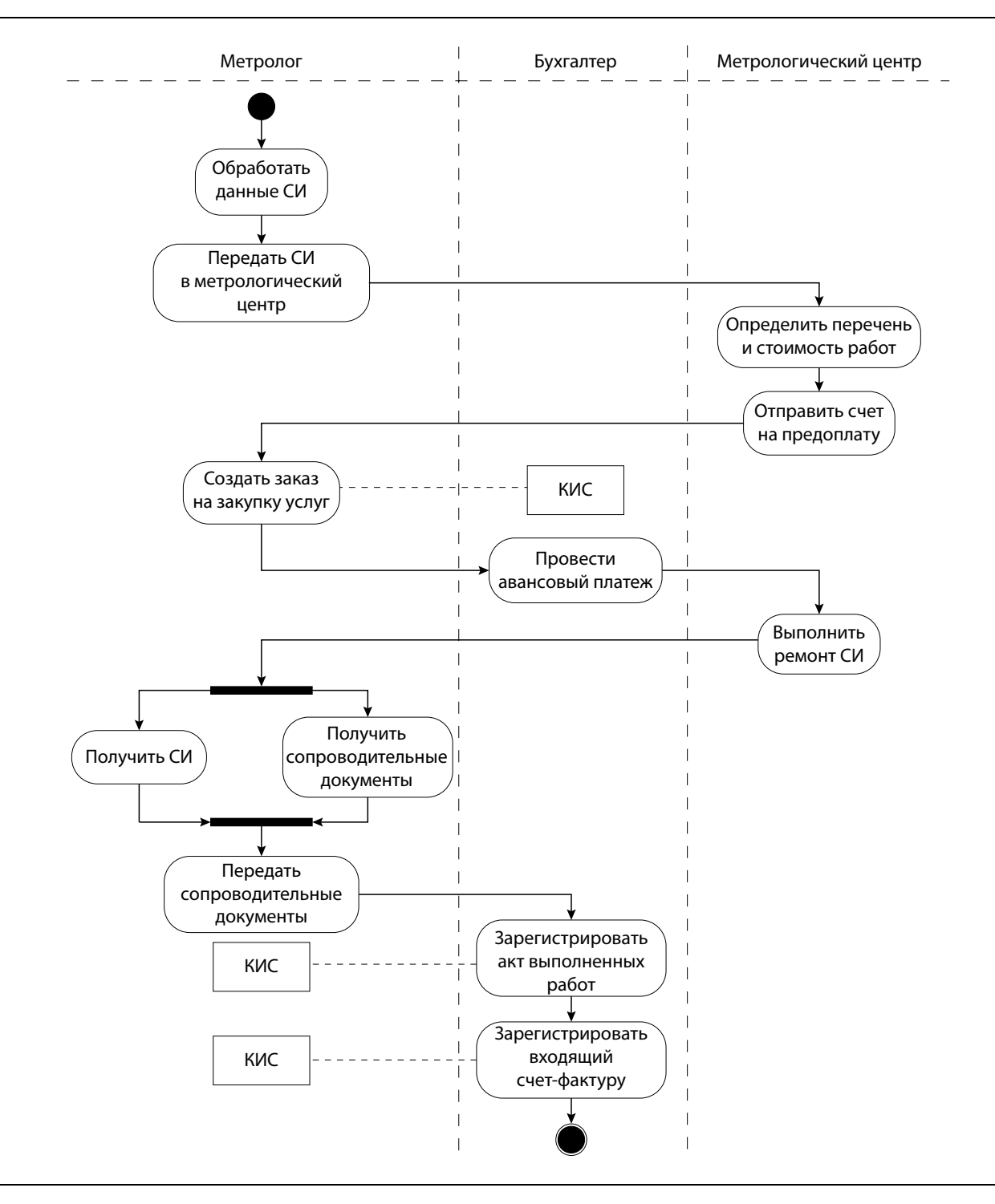

**Рис. 1.** Реализация процесса ремонта без применения модуля ТОиР

оборудования, планирование, выполнение и контроль его ремонта, а также контроль затрат на ремонты. Очевидно взаимодействие ТОиР с модулями снабжения (для закупки услуг ремонта), финансов (при оплате услуг и расчете затрат) и кадров (в случае ведения ремонта своими силами).

В нотации Swim Lane Diagram [4] представлен все тот же процесс (рис. 2), но, в отличие от рис. 1, с использованием модуля ТОиР. Очевидно, что число выполняемых операций увеличилось во много раз: ведение данных по СИ, создание плана ремонта, обработка заказов ТОиР и заявок на закупку, наконец, закрытие и расчет ТОиР-заказов. Понесенные затраты тоже относились на бюджет отдела, однако не в момент регистрации акта выполненных работ, а при финальном расчете заказа ТОиР.

Важно отметить следующее. Во-первых, данные по СИ ранее не учитывались в КИС и требовали минимальной обработки. Во-вторых, необходимость планирования ремонта отсутствовала, поскольку дата последующего обслуживания определялась не на основе, например, выработки часов или заданной периодичности, а в соответствии с указаниями метрологической службы. Таким образом, две трети функционала ТОиР были попросту не нужны, однако требовали занесения в систему и обновления данных. Трудозатраты по отражению информации в КИС без учета операций по вводу СИ составляли порядка  $8 \times 100 = 14$  ч/мес., что практически в три раза больше первоначальных.

Преимуществом трехкратного увеличения времени было лишь получение аналитических данных о затратах для каждого СИ. Оправданно ли это? Однозначный ответ дать сложно, ведь все зависит от информационных потребностей компании [9]. Так, если необходим анализ затрат не только по отделам, но и оборудованию, то применение ТОиР целесообразно. В противном случае пользователи, к сожалению, вынуждены работать не на конечный результат, а на систему (рис. 3).

В описанном проекте имплементации КИС требования, касающиеся отражения ремонта СИ в системе, явно не формулировались, поэтому было настроено стандартное ТОиР-решение с целью унификации метрологических бизнеспроцессов. Цена подобного подхода — как минимум трехкратное увеличение трудозатрат пользователей. Сложившаяся ситуация была исправлена повторной кастомизацией процесса обслуживания СИ.

Рассмотренная ситуация — лишь единичный пример попыток использовать стандартные механизмы КИС в реализации специфических для нашей страны процессов. Это неминуемо приводит к тому, что порой даже самый элементарный бизнес-процесс отражается в КИС весьма витиевато. Именно в демонстрации того, что автоматизация не всегда несет ощутимый эффект, заключается цель данной работы.

В рамках любой автоматизации остается часть операций, которые ведутся сотрудниками вручную. При этом соотношение «трудозатраты — эффект» часто не является оптимальным, а ведь усилия и полученный результат должны быть как минимум соразмерны. Не существует единого общепринятого метода расчета экономической эффективности внедрения КИС [10], как нет и общих способов оценки затрат по отражению данных в информационной системе.

В большей части литературных источников, посвященных проектированию [9, 11], о подобной оценке нет ни слова. Часто пишут, что «внедрение КИС позволило увеличить скорость исполнения заказов», и возникает только один вопрос: а какой ценой? На практике использование КИС может привести как к сокращению, так и к дополнительному набору персонала (для ведения данных в КИС). Безусловно, столь актуальный вопрос, как и анализ типовых бизнес-процессов [12], требует детальной проработки, это и будет направлением дальнейших исследований по тематике корпоративных информационных систем.

Рис. 2. Реализация процесса ремонта с использованием модуля ТОиР **Рис. 2.** Реализация процесса ремонта с использованием модуля ТОиР

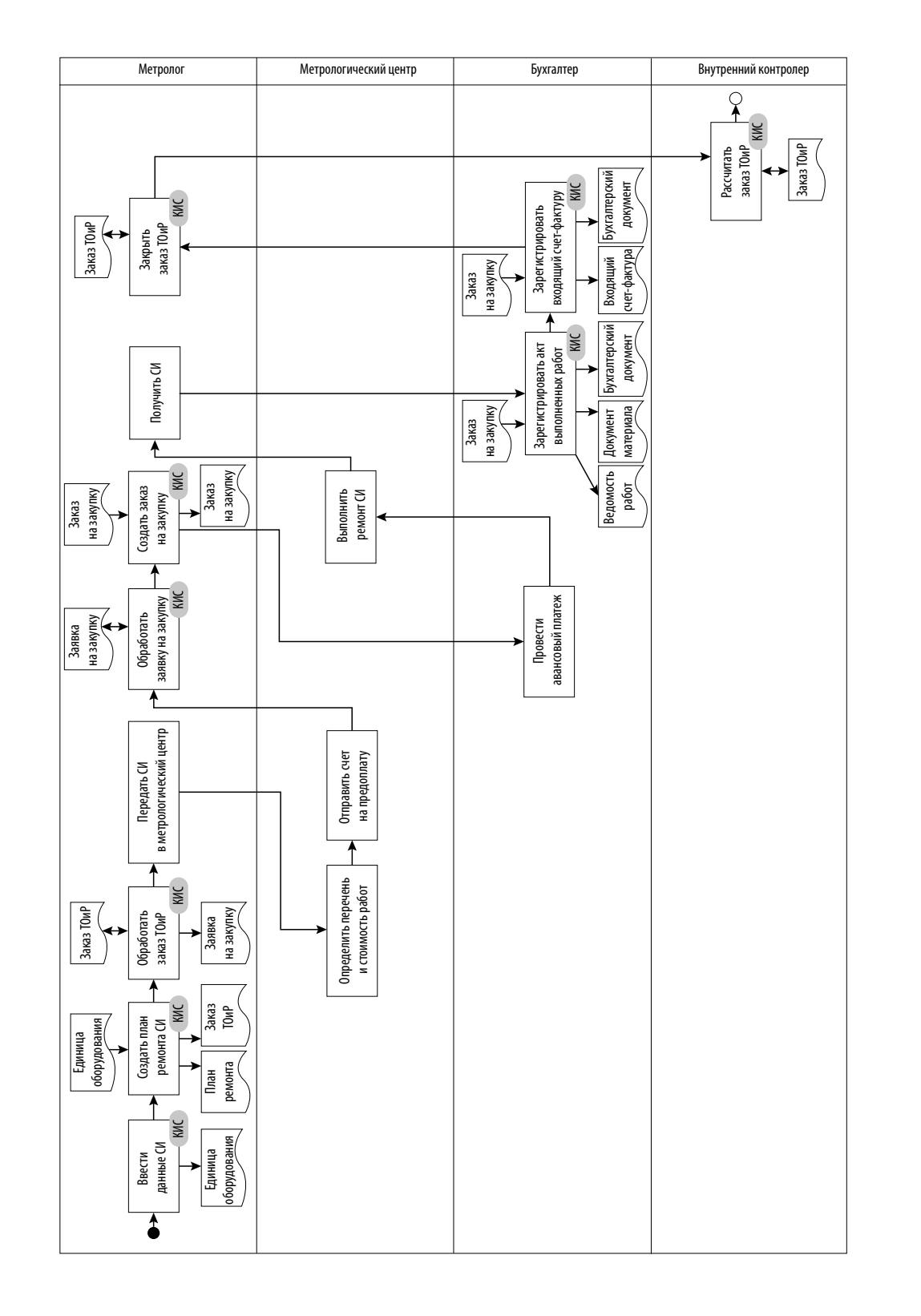

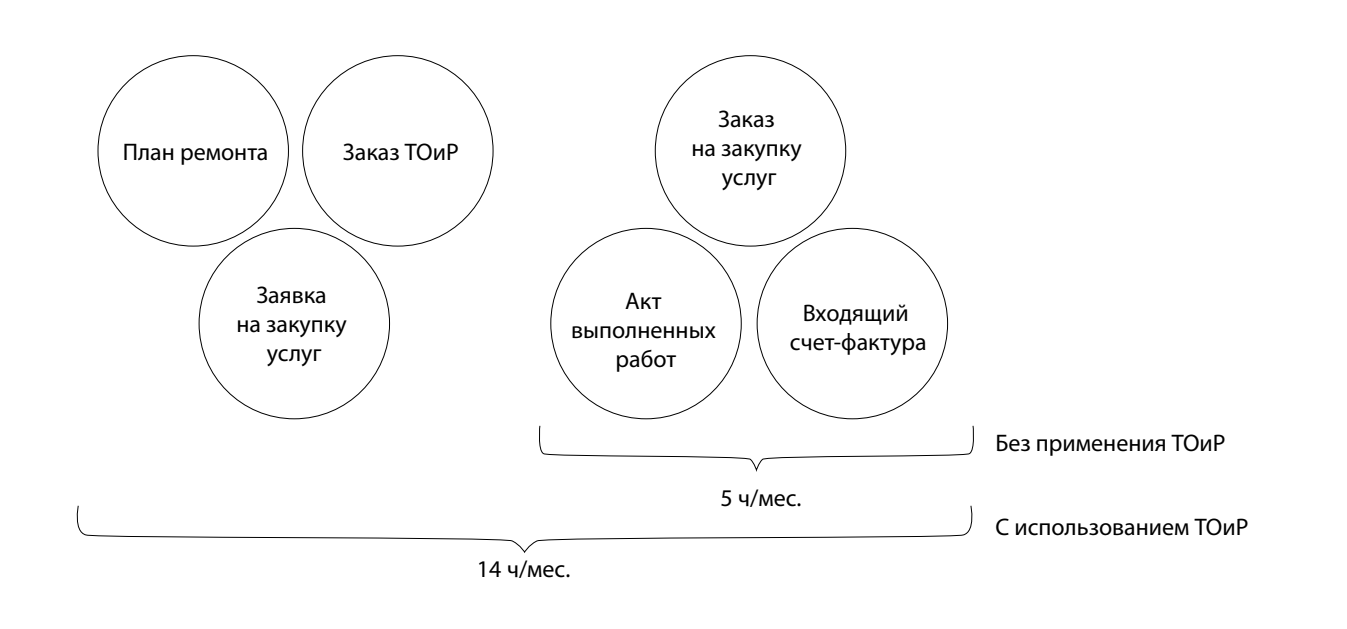

## **Рис. 3.** Трудозатраты по ведению данных ремонта СИ

## **ЛИТЕРАТУРА**

- 1. О'Лири Д. ERP системы. Современное планирование и управление ресурсами предприятия. Выбор, внедрение и эксплуатация / Пер. с англ. Ю.И. Водянова. — М.: Вершина, 2004. — 272 с.
- 2. Лодон Дж., Лодон К. Управление информационными системами / Пер. с англ. Д.Р. Трутнева. СПб.: Питер, 2005. 910 c.
- 3. Wallace T. (2001). ERP: Making it Happen. John Wiley & Sons, Etobicoke, Canada, 375 p.
- 4. Степанов Д.Ю. Проблемы внедрения корпоративных информационных систем: уровень приложений // Менеджмент сегодня. 2015. — №3. — C. 180–191.
- 5. SAP ERP. Построение эффективной системы управления / Пер. с англ. А. Сатунина. М.: Альпина Паблишер, 2008. 356 c.
- 6. Федеральный закон №102-ФЗ «Об обеспечении единства измерений» от 26 июня 2008 г. https://www.consultant.ru/document/cons\_ doc\_LAW\_77904/.
- 7. Баронов В.В. и др. Информационные технологии и управление предприятием. М.: АйТи, 2004. 328 с.
- 8. Буч Г., Рамбо Д., Якобсон И. Введение в UML от создателей языка / Пер. с англ. Н. Мухина. М.: ДМК ПРЕСС, 2015. 493 с.
- 9. Гвоздева Т.В., Баллод Б.А. Проектирование информационных систем: Учебное пособие. Ростов-на-Дону: Феникс, 2009. 508 с.
- 10. Калачанов В.Д., Кобко Л.И. Экономическая эффективность внедрения информационных технологий. М.: МАИ, 2014. 180 с.
- 11. Белов В.В., Чистякова В.И. Проектирование информационных систем: Учебник. М.: Академия, 2013. 352 с.
- 12. Степанов Д.Ю. Обзор логистических бизнес-процессов на примере закупочной деятельности предприятия // Логистика сегодня. 2014. — №5. — С. 268–287.